#### Volume XIX, Issue 7

April 1, 2015

# Grand Bytes

Grand Computers Club; Sun City Grand; 19753 N. Remington Dr., Surprise, AZ 85374 Website address: www.grandcomputers.org; Phone number: 623-546-7508

One of our Club's VIPs

#### Special points of interest:

- Read all about one of our club's VIP's - Pg. 1
- General Meeting Pg.1
- Volunteers Needed Pg. 3
- Board Notes Pg. 3
- Coffee Chat Pg. 4
- Featured Article Pg. 6
- Coffee Chat, SIGs, and More Pgs. 8-11

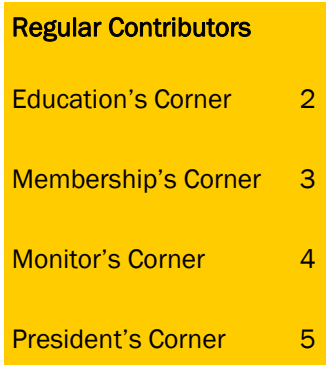

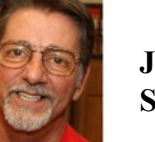

**Joe Scanlon**

Joe was born in Pittsburgh PA and attended high school in Carrick on the south side of the city.

After high school he worked as a stock boy, salesman, and delivery agent for Joseph Horne Co. and laborer at Mesta Machine Co. In 1962 he started school at Pittsburgh Institute of Aeronautics and graduated the end of 1963 with a FAA Airframe and Powerplant license. Before graduation he was invited to undergo a free physical exam by the draft board on Nov 22, 1963, the day President Kennedy was assassinated. After passing with flying colors he joined the Air Force and started basic training in Jan 1964. During his time in the Air

Force he worked as an engine mechanic including a 1 year tour in Viet Nam.

After his discharge in Jan 1968 he started work as an aircraft mechanic for United Airlines in Boston MA. Two years of working outside in the elements convinced him he should seek a warmer location so he asked the love of his life, Susan to marry him and move to Hawaii where their son and daughter were born.

Ten years later, a bachelor's degree in trade and industry education from the University of Hawaii, and two kids later they all moved to San Francisco where he was promoted to a maintenance instructor position. He retired from United in 2000 as a lead mechanic in the overhaul facility at Oakland and moved to Surprise AZ.

Joe was the Grand Computers Club president in 2005. He started working as coordinator for the Volunteer Dinner in 2007. The 'Cell Phones for Soldiers' collection was begun by Joe as he also made the wooden collection box in the club's open use room.

He has taught classes in Microsoft Word, File Management, Picasa, Windows 7 Levels 1-4, Internet Levels 1 & 2, and email. Joe is currently a member and assistant with the Flight Simulator SIG and. He also is one of esteemed skilled volunteers for Tech Help.

**Editor's Note:** Joe has given and continues to give to our club. If you see him in the club or around the area, please be sure to say thank you!

# General Membership Meeting Today, 1:00 p.m., Agua Fria Room, Cimarron Center

Dan Wallen, one of our club members and an instructor, will discussion LastPass, a program for password management. "LastPass is the #1 rated password manager on the market and works on both PCs and MACs. LastPass is free to use on your browser and only costs \$12 per year to use on all your mobile devices. Unfortunately LastPass is quirky and you need to know how to work around its quirks in order to use LastPass successfully." Come and find out how to be successful in using LastPass!

## **Education's Corner**

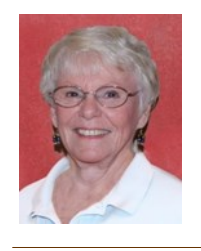

**Joyce Kloncz Education Director**

# **By the numbers for the Winter term:**

**Classes - 213**

**Invoices - 550**

Winter Term classes will run until Friday, April 24, 2015. We offered or will offer 116 classes for our members: 34 PC classes, 19 Mac classes and 63 Other classes, totaling 213 class sessions. To put this into perspective, we have processed 550 class invoices: 255 using Pay Pal; 295 using green envelopes, totaling \$9310 in class revenues.

We have added a new class for Mac users: Sandvox Website Building Software, as a response to the March Apple SIG meeting on Sandvox. That class met on March 27.

Registration will continue for winter classes until the date of the class. Explicit directions for registering online are at our website: www.grandcomputers.org > Education > Register Online > Click here for registration preparation instructions.

Summer class sessions are being discussed now. If classes are offered, it is the result of our instructors' willingness to offer classes in the summer. Many of our instructors are snowbirds so are not here in the summer. Watch your email and next month's Grand Bytes for further information.

Thanks for your support for our classes. As you can see on the chart below, as of March 22, we have offered 176 sessions, with 1618 enrolled, but only 1326 attending. Again these percentages aren't what we want them to be.

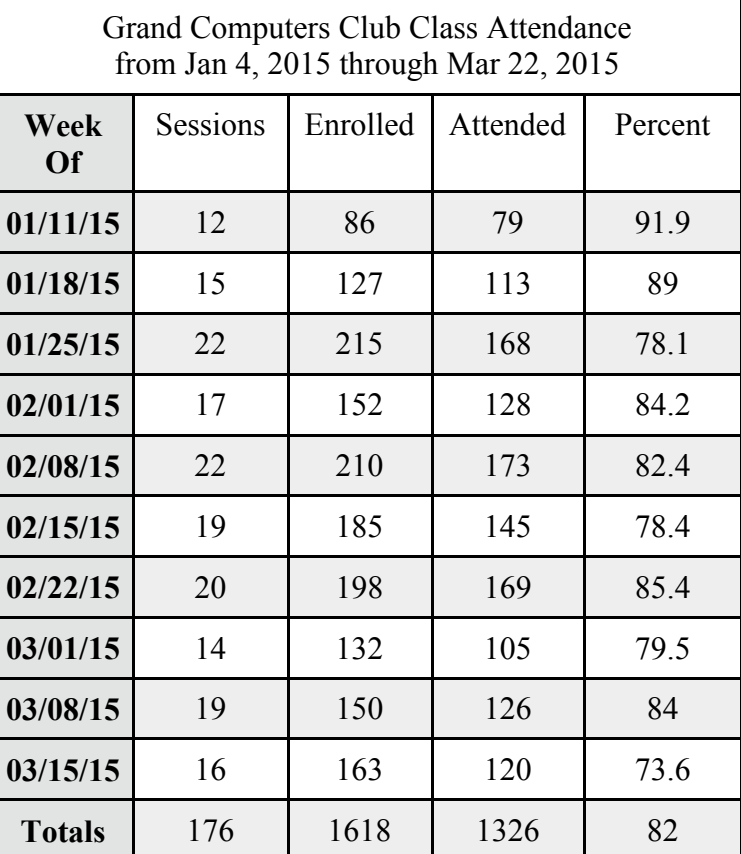

## **Membership's Corner**

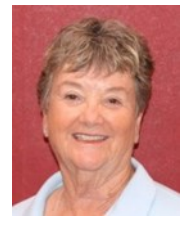

**Nancy Nelson Membership Director**

March has been an exciting month for the Grand Computers Club. Our Tech Help sessions on Tuesday afternoons are busy and you can feel the electricity when you walk into the club. Thank you Technical Experts, your service to our members is so valuable.

On March 20th, we had our dinner for all volunteers, who earned 15 credits or more during 2014. Sharkos did a great job catering. The food was delicious, the decorations were colorful and lots of door prizes were given. We also acknowledged our Monitor of the Year, Sandra Acocella. She is our first recipient and a plaque will be displayed in the Grand Computers Club open use room showing the

yearly Monitor selection.

We have over 1400 members, including 363 new members. There is still time to join our Club to take advantage of the classes, tech help, the Special Interest Groups and coffee chats. The yearly membership is \$20; however, on April 1st, it will cost you only \$10 for the remaining 6 months of our year.

## **Volunteers Needed!**

The publicity committee is seeking new members to assist in the tasks of that committee. It involves creative and fun work with fellow members. If interested, please email: publicity@grandcomputers.org.

Volunteers are needed for a person who is good at editing text, both spelling and grammar, and who can obtain from club board members articles need to provide the members with the best information possible.

We are always in need of monitors, instructors, and classroom assistants.

If interested in any of these positions, please contact John Nuerenberg at president@grandcomputers.org.

## **Grand Computers Club Board Notes**

After all of the SIG facilitators, directors, and committees made their reports to the Board, there was discussion on several issues. The Board approved limited reciprocal usage of the clubrooms for a few groups, namely Grand Learning and TV22. We would allow them to use our rooms for training due to the fact that we either use their rooms for our SIG meetings or TV22 does some video stories on occasion of our SIG meetings

or other. This change is going to be a minor change in our Policies and Procedures.

The Board also discussed the disposition of some of the computers that have been decommissioned. There was discussion of potentially selling them to members, perhaps on a lottery basis. Permission has been requested of CAM for this kind of activity.

CAM is planning on doing a re-

modeling job of the Chaparral Center in 2016. They have asked us to submit to them ideas of how we would like the computer club rooms remodeled. We would like to open up this question to our members. If you have any ideas of improving the club room appearance, please send them by email to

president@grandcomputers.org.

Thank you in advance!

## **Monitor's Corner**

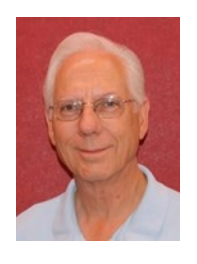

**Steve Etherton Monitor Director**

**Monitor of the Month:**

### **Sandra Acacella**

During March we were open for 43 sessions. Twenty-six monitors made up of 18 women and 8 men, covered the open sessions. For the third month in a row Sandra Acocella held the distiction of "most active" monitor of the the month serving more days than any other monitor. We are thankful for the service of all 26 monitors who kept the open-use room open.

Remember, starting April 1, dues for the remaining year (until Sept 30, 2015) are only \$10. There are so many benefits of being a member of the computer club. With a variety of classes offered, the assistance with computer problems and repairs, all of the Special Interest Groups available and the extra equipment from DVD burning, slide and negative scanning, flight simulation training and so much more, why it's the best and biggest club on campus.

#### **What Monitors Do**

The Grand Computers Club Monitors are the life-blood as well as eyes and ears of our club. Without their service, the club would not be open to the members. The monitor is necessary to open and maintain the computer room, check members' status and make sure that nonmembers do not have access to any of the computer room equipment without specific permission. As volunteers, monitors are afforded the opportunity to register early for classes and earn points toward our free Annual Volunteer Dinner.

Monitors also help members with their dues, class payments, registration for classes, as well as sign up's for new members. Monitors also keep the printers supplied with paper. They notify the appropriate Club Officer of any issues with regard to technical, supply, or other items of interest that are beyond the scope of their duties.

Please, if you have not served in some time, do not hesitate to jump in. You can always schedule a refresher training if you want to review the latest monitor procedures. Some are finding that when they sign up for the same time slot each week they get to see familiar faces and build friendships. It's fun, not too difficult and at time very entertaining.

If you think you would be able to serve as a room monitor once or twice a month during the time you are at Sun City Grand, please sign up at the monitor's desk or contact the monitor director at monitors@grandcomputers.org or call the director at 623- 398-6144.

## Coffee Chat April 9 (please see page 9)

Multimedia Apps and Services. Discover what applications and services are available to improve your multimedia experience. Options to enjoy music, movies, photos, videos, and live events will be presented.

## President's Corner

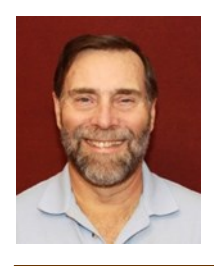

**John Nuerenberg President**

It's a race to the finish line! With most of our SIGs finishing up in April, our last Coffee Chat for the season, and the class term coming to an end, we look forward to continuing to work with you in our Tech Help sessions and providing you with the best experience of computer usage in our open use room. We are not planning on any major changes in our club rooms regarding hardware or software, so it should not be disruptive during our summer season.

The publicity committee is busy working on a redesign of our club's website. This is not a structural or database change, only a change in the

'skin' or the appearance of the site's pages. More on that them and grouping them later, but if you are interested by the kind of hardware/ in assisting in the planning of our site, please contact me at president@grandcomputers.org.

We are exited in presenting to you the next Coffee Chat related to multi-media apps and services. Don't forget we provide coffee and donuts!

I attended the latest presidents meeting on March 10 and the topic was all about Robert's Rules of Order. We were also given the opportunity to submit our room reservation requests for 2016. We should find out where all of our 2016 meetings will be held by October!

We are in the process of providing all of our Tech Help volunteers name badges so they will be known to all attending. We are also as-

sembling a list of all of software with which they are comfortable and capable of working with our members.

We all wish you a very pleasant spring. Enjoy family and all of the blossoms that are so prevalent in our area.

## Memorial for Millie Raske

One of our previous presidents, Ken Raske, is holding a memorial service for his late wife, Millie Raske. The service is being held at Our Lady of Lourdes Catholic Church, 19002 N. 128th Avenue in Sun City West, .The service will be held on April 24 at 10 a.m.

If you knew or know Ken, you surely knew Millie. She was a person that had a quick smile for anybody and the sweetest and most positive attitudes possible. Ken and Millie were inseparable. Our thoughts go out to Ken.

## **Are you Safe from a Cyber Attack?**

#### **By Lou Torraca, President, The TUG-MOAA User Group, Hawaii**

I always enjoy reading the "what happened in history" emails I get about once a month, so I was reminded that September had a profound effect on the way we treat our personal technology.

Hacker. On September 18, 2001, a new virus attacked United States operating systems. The worm was given the name Nimda, and it was an advanced version of Code Red II. Some might say that the Code Red viruses were created in

preparation for the much larger

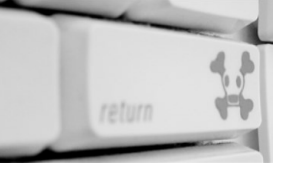

Nimda attack, which was executed the week following the attacks on the World Trade Center and Pentagon. Due to the release date of the virus, members of the American government speculated on a link between the cyber-attacks and Al Qaeda, but this theory ended up proving unfounded. The American media did not report much on the virus because of the terrorist attacks.

Multiple propagation vectors allowed Nimda to become the Internet's most widespread and dangerous virus. It took only 22 minutes for the worm to rip through the American financial

sector, causing over \$3 billion in damage. The Nimda virus was so effective because it used five different infection vectors. People could, and still can, get the virus via e-mail, open network shares, infected websites, exploitation, or via back doors left behind by the Code Red II virus. The group of people behind the Nimda virus and the theft of billions of dollars are unknown. The event greatly damaged the world's financial sector and economy.

There are numerous places you can review various ways to protect yourself, e.g. my last column listed free programs you can download to block viruses and malware. One government agency that has excellent advice is Homeland Security. Here is the page on their website that offers suggestions on how to protect yourself from Cyber Attacks:

#### **What You Need To Know**

The Department of Homeland

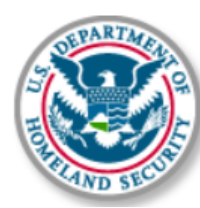

Security plays an important role in countering threats to our cyber net-

work. We aim to secure the federal civilian networks, cyberspace and critical infrastructure that are essential to our lives and work.

DHS's National Cybersecurity

and Communications Integration Center (NCCIC) is a 24x7 center responsible for the production of a common operating picture for cyber and communications across the federal, state, and local government, intelligence and law enforcement communities and the private sector.

#### **Next Steps**

The following preventative strategies are intended to help our public and private partners proactively look for emails attempting to deceive users into "clicking the link" or opening attachments to seemingly real websites:

 **Never click on links in emails**. If you do think the email is legitimate, whether from a third party retailer or primary retailer, go to the site and log on directly. Whatever notification or service offering was referenced in the email, if valid, will be available via regular log on.

 **Never open the attachments.** Typically, retailers will not send emails with attachments. If there is any doubt, contact the retailer directly and ask whether the email with the attachment was sent from them.

**Do not give out personal information over the phone or in an email unless completely**

## **Are you Safe from a Cyber Attack? (Continueds)**

**sure**. Social engineering is a process of deceiving individuals into providing personal information to seemingly trusted agents who turn out to be malicious actors. If contacted over the phone by someone claiming to be a retailer or collection agency, do not give out your personal information. Ask them to provide you their name and a call-back number. Just because they may have some of your information does not mean they are legitimate!

Other practical tips to protect yourself from cyber-attacks:

• Set secure passwords and don't share them with anyone. Avoid using common words, phrases, or personal information and update regularly.

• Keep your operating system, browser, anti-virus and other critical software up to date. Security updates and patches are available for free from major companies.

• Verify the authenticity of requests from companies or individuals by contacting them directly. If you are asked to provide personal information via email, you can independently contact the company directly to verify this request.

Pay close attention to website URLs. Pay attention to the URLs of websites you visit. Malicious websites sometimes use a variation in common

spelling or a different domain (for example, .com instead of .net) to deceive unsuspecting computer users.

#### **Tips**

Most people use passwords that are based on personal information and are easy to remember. However, that also makes it easier for an attacker to guess or "crack" them.

Although intentionally misspelling a word ("daytt" instead of "date") may offer some protection against dictionary attacks, an even better method is to rely on a series of words and use memory techniques, or

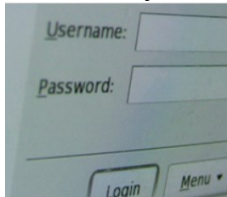

mnemonics, to help you remember how to decode it.

For example, instead of the password "hoops," use "IlTpbb" for "[I] [l]ike  $[T]$ o  $[p]$ lay [b]asket[b]all." Using both lowercase and capital letters adds another layer of obscurity. Your best defense, though, is to use a combination of numbers, special characters, and both lowercase and capital letters. Change the same example we used above to "Il!2pBb." and see how much more complicated it has become just by adding numbers and special characters.

The website (http:// www.dhs.gov) also has links to other pages that have good advice regarding security, as well as other pertinent issues; I suggest you take a look.

That's it for now, be safe out there. Follow the above advice, but save time to have some fun too.

**Editor's Note:** Many meetings and discussions the Grand Computers Club has conducted have involved online security. There can't be too much said about this topic as we know that either you or someone you know has been affected by some form of cyber attack. Every professional making a presentation on this topic has a different, perhaps interesting way of stating the same think. The message is, however, to make sure that you understand what to do and what not to do, and pass on this information to people you know. If they are infected, you never know when you may be!

## **Coffee Chat**

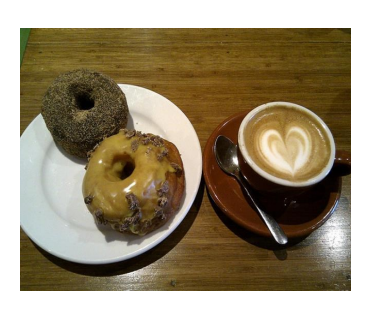

*Coffee Chat, a monthly forum of various technological innovations and information, is presented for all residents of Sun City Grand. Plenty of time is allowed for discussion and questions. Of course, what is a Coffee Chat without coffee and donuts!* Meetings: 2<sup>nd</sup> Thursday (October - April) **Time:** 8:30 - 10:00 a.m. **Place:** Hopi Room, Chaparral Center **Contact:** Ira Simmons - [vicepresident@grandcomputers.org](mailto:vicepresident@grandcomputers.org) **Next Meeting:** April 9 **Topic:** Multimedia Apps and Services

# **Apple SIG**

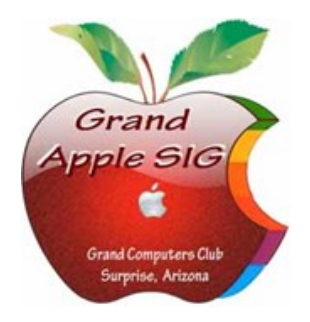

*Provides an opportunity to gather with Apple/Mac users for classes and informational sessions.* Meetings: 3<sup>rd</sup> Monday (October -April) **Time:** 4:30 - 6:00 p.m. **Place:** Apache Room, Chaparral Center **Contact:** Joyce Kloncz - [apple@](mailto:apple@grandcomputers.org)[grandcomputers.org](mailto:mac@grandcomputers.org) **Next Meeting:** April 20 **Topic:** What's New in Review with Apple

# **Compose Yourself—A Writing Group SIG**

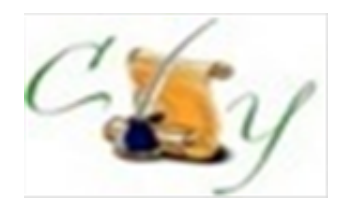

*The Compose Yourself Writing Group uses word processors to write their memoirs and stories and share writings with one another at the meetings.* **Meetings:**  $1<sup>st</sup>$  Tuesday and  $3<sup>rd</sup>$  Monday (October – May) **Time:** 1:00 - 3:00 p.m. **Place:** Phoenix Room, Palm Center **Contact:** Gloria Young - [CY](mailto:CY@grandcomputers.org)[@grandcomputers.org](mailto:mac@grandcomputers.org) **Next Meeting:** April 7 and April 20 **Topic:** Read and discuss your written stories.

# **Devices SIG**

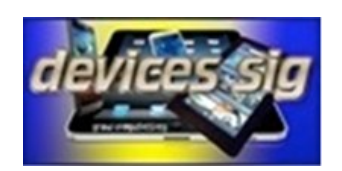

*Provides a focal point for people to meet and work together on hand-held devices.* **Meetings:** 3 rd Tuesday (October – April) **Time:** 3:30—5:00 p.m. **Place:** Havasupai/Maricopa Rooms, Chaparral Center **Contact:** Leon Chapman — <u>[devices](mailto:devices@grandcomputers.org)[@grandcomputers.org](mailto:mac@grandcomputers.org)</u> **Next Meeting:** April 21 **Topic:** Travel, Lifestyle, Food, Drink, and Entertainment, presented by Klaudia Jurewicz

# **Digital Scrapbooking SIG**

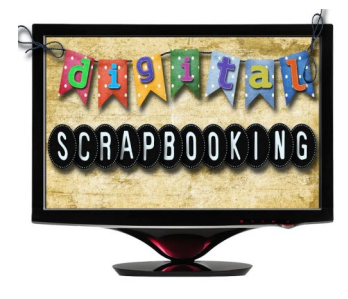

*The Digital Scrapbooking SIG's purpose is to share techniques and information concerning digital scrapbooking.* **Meetings:** Every Thursday (October- April) **Time:** 6:00 - 8:00 p.m. **Place:** Grand Computers Club Classroom, Chaparral Center **Contact:** Jane Connors and JoeAnn Posey, [scrapbook@grandcomputers.org](mailto:scrapbook@grandcomputers.org) **Topics:** On April 2, you will be introduced to a new tool or technique; On April 9, attendees will share their proficiency and provide an example of how they used the tool of which they learned the previous week.

# **Financial Education SIG**

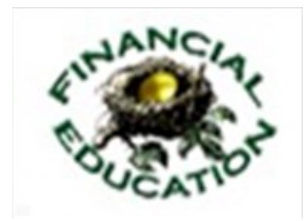

*The Financial Education SIG's focus is education and sharing of knowledge in the area of financial investments.* **Meetings:**  $4^{\text{th}}$  Friday (Jan., Feb., Mar., Oct.) and  $2^{\text{nd}}$  Friday (Apr., Nov., Dec.) **Time:** 1:00 - 3:00 p.m. **Place:** Hopi Room, Chaparral Center **Contact:** Richard Gabel - [financial@grandcomputers.org](mailto:financial@grandcomputers.org) **Next Meeting:** April 10 **Income Investing Subgroup:** 1 st and 3rd Mondays, 8:00 - 10:00 a.m. Cimarron Club, Cimarron Center

**Technical Analysis Subgroup:**  $1<sup>st</sup>$  and  $3<sup>rd</sup>$  Thursdays, 8:00 - 10:00 a.m., Grand Computers Club Classroom, Chaparral Center

# **Flight Simulator SIG**

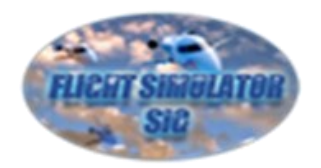

*Provide a focal point for members to meet, work, and exchange ideas about flight simulators.* **Meetings:** 3 rd Friday (September - April) **Time:** 2:00 - 3:30 p.m. **Place:** Pima Room, Chaparral Center **Contact:** Bill Homewood- [flight@](mailto:flight@grandcomputers.org)[grandcomputers.org](mailto:mac@grandcomputers.org) **Next Meeting:** April 17 **Topic:** Air Traffic Controllers

## **Genealogy SIG**

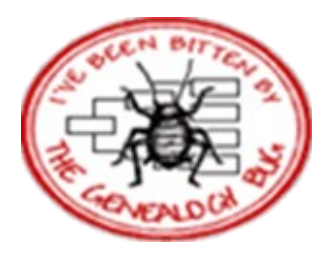

*Provides members with a forum for researching family history.*

**Meetings:**  $1<sup>st</sup>$  and  $3<sup>rd</sup>$  Thursday (October – April) **Time:** 3:30 - 5:00 p.m. **Place:** Grand Computers Club Classroom, Chaparral Center **Contact:** Leon Chapman - [genealogy](mailto:genealogy@grandcomputers.org)[@grandcomputers.org](mailto:mac@grandcomputers.org) **Next Meetings and Topics: April 2** - Top 21st Century Genealogy Resources - A Baker's Dozen, presented by Tom Kemp **April 16** - How to Write a Book, presented by Leon Chapman

# **Graphics SIG**

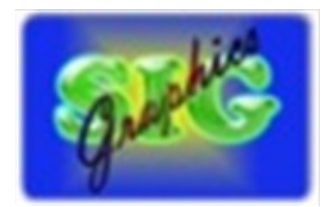

*Provides members a forum for discussing graphic applications.* Meetings: 2<sup>nd</sup> Thursday (October - May) **Time:** 3:00 - 4:30 p.m. **Place:** Havasupi/Maricopa Room, Chaparral Center **Contact:** Rita Skarbek - [graphics](mailto:graphics@grandcomputers.org)[@grandcomputers.org](mailto:financial@grandcomputers.org) **Next Meeting:** April 9 **Topic:** Your favorite graphics applications on the web, on your device, and your PC - demonstrations and discussions, presented by Rita Skarbek, Jane Connors, and others.

## **New Technologies SIG**

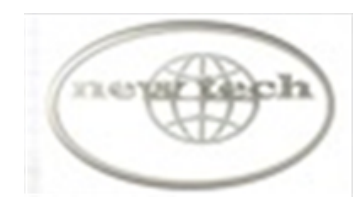

*Provides members with an open discussion forum of technologically advanced ideas* **Meetings:** 3 rd Wednesday all year long **Time:** 4:00 - 5:30 p.m. **Place:** Havasupi/Maricopa Room, Chaparral Center **Contact:** Joe Parla & Arnie Gelb - [newtech](mailto:newtech@grandcomputers.org)[@grandcomputers.org](mailto:mac@grandcomputers.org) **Next Meeting:** April 15 **Topic:** Car Tech

## **Social Networking SIG**

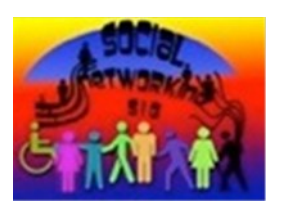

*Provides a focal point for members to meet, work, and exchange ideas about social networking programs.* Meetings: 2<sup>nd</sup> Monday (October – April) **Time:** 4:00 - 5:30 p.m. **Place:** Grand Computers Club Classroom, Chaparral Center **Contact:** John Nuerenberg - [social@](mailto:social@grandcomputers.org)[grandcomputers.org](mailto:mac@grandcomputers.org) **Next Meeting:** April 13 **Topic:** Social Networking Sights - Highlights and Summer Project!

#### **Wanted – Old Laptop Computers!**

Please help out by donating your old laptops to Jim Geffre as you buy new ones. Jim donates these to schools and would like the laptops to have Windows 7, Vista or Windows XP that say Vista compatible on them. Include the restore disks if you have them, as well as the power cord. Jim wipes out the hard drives or puts in new hard drives, if needed, adds memory to at least 1 to 4GB, adds Microsoft Office or Open Office and sets them up with Juno, 10 hours free for a dial-up service. Jim will accept Macs as well. Drop your old laptop at the club with your name and email address so he can email you a tax deduction form, (you can deduct up to \$500.00 per laptop) and Jim's name on it. No printers please (printers can be taken to Goodwill, Office Max, or Best Buy).

You can contact Jim at 623-544-3394 or geffre1949@yahoo.com

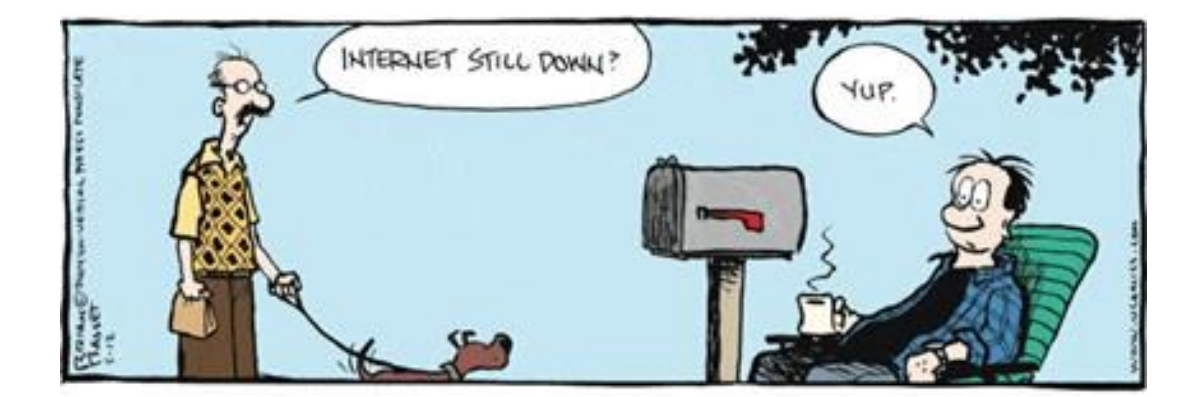